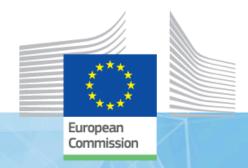

# "GeoDCAT-AP & standard bodies - Open Geospatial Consortium"

**Danny Vandenbroucke** 

Research Manager at KU Leuven, Belgium

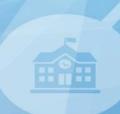

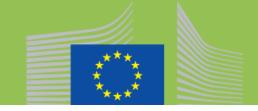

# **Different worlds**

Bring them together ...

... Logic 'marriage'

ISA, OGC, W3C ...

Prepare OGC Discussion Paper

|                             | FORMATS (standards)                                                                 | TOOLS                                                |
|-----------------------------|-------------------------------------------------------------------------------------|------------------------------------------------------|
| GEO-WORLD                   | Geo-metadata - Inspire (Europe) - Geo-DCAT (JRC) - ISO 19115 - ISO 19139            | Geo-portals (meta data) - GeoNetwork - Micka         |
| Open-data & E-<br>GOV WORLD | (Open)meta data - DCAT (W3C) - Dublin core (ISO 15836)                              | (open)-data portals<br>- CKAN<br>                    |
| Developers<br>WORLD         | API descriptions - API description frameworks - Open API 3.0 - Swagger - Hypermedia | Developer portals - Github                           |
| Archive WORLD               | Archive standards - Dublin core (ISO 15836) - E-GMS (E-GOV) - ISO 23081             | Document management & Archive systems - Open archive |

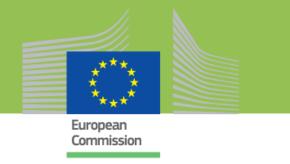

# **OGC Discussion Paper**

### Content

- 1. Introduction
- 2. Overview of relevant metadata standards
- 3. GeoDCAT-AP implementation examples
- 4. GeoDCAT-AP alignment and future integration
- 5. Annexes
  - ESA FedEO/OBEOS GeoDCAT-AP implementation
  - OGC Testbed-12 Metadata Crosswalk
  - Open Transport NET GeoDCAT-AP implementation best practice
  - Databio project metadata visualisation in Google Earth (GeoDCAT2KML)
  - Czech National Inspire Geoportal GeoDCAT support
  - Spatial data on the web using the Dutch GDP
  - Flanders integrated metadata portal proof of concept

### Open Geospatial Consortiu

Submission Date: 2018-0

Approval Date: 2018-0

Publication Date: 2019-0

External identifier of this OGC® document: http://www.opengis.net/doc/dp/GeoDCA?

Internal reference number of this OGC® document: 18-0

Category: OGC® Discussion P

Editors: Lieven Raes, Danny Vandenbroom

### GeoDCAT-AP

### Copyright notice

Copyright © 2019 Open Geospatial Consortium To obtain additional rights of use, visit http://www.opengeospatial.org/legal/

### Warning

This document is not an OGC Standard. This document is an OGC Discussion Paper and is therefore not an official position of the OGC membership. It is distributed for review and comm It is subject to change without notice and may not be referred to as an OGC Standard. Further, as OGC Discussion Paper should not be referenced as required or mandatory technology in procurements.

### License Agreement

OGC® Discussion Paper Document type: Document subtype:

Approved for Public Release Document stage:

Document language:

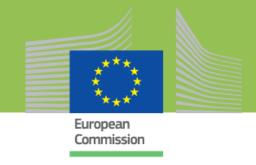

# Overview of the relevant standards and initiatives

- ISO 19100 series
- DCAT 'familly'
- Other standards
  - Dublin Core
  - Schema.org

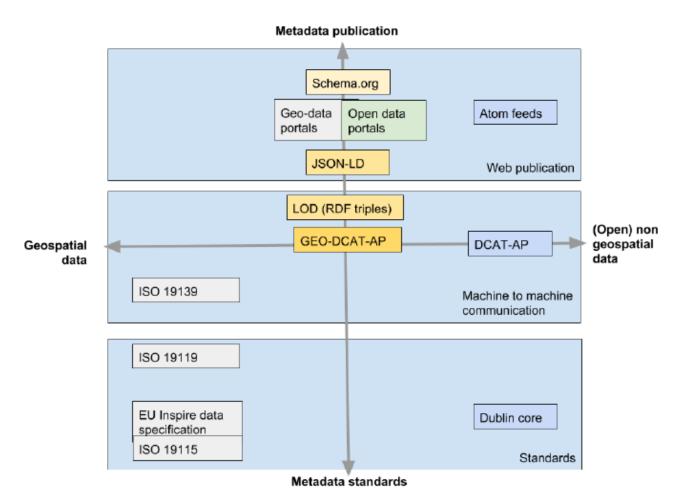

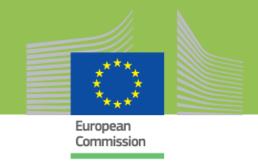

# **Documenting and discussing cases**

- GeoDCAT-AP implementations
  - Successful GeoDCAT initiatives
    - Test, POC, pre production or production (no theoretical cases)
  - General focus:
    - **Integrated metadata management**: Management of open data- and geo-metadata via one interface (harvesting and/or manual input);
    - **Integrated publication**: Publication of open data- and geo-metadata via one interface (data portal or publication on the web).
  - o 4 Focus areas:
    - Metadata input (manually or automatically harvested);
    - Metadata publication into an integrated geo/open data portal;
    - Publication of metadata as Linked Open Data (LOD);
    - Information mapping (ISO 19115, INSPIRE, DCAT,...).

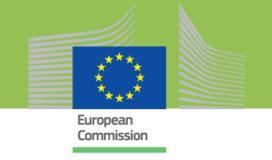

# **GeoDCAT-AP implementations: 7 cases**

- Template (1/2)
  - Title
  - Details
    - Implementation place
    - Organisations involved
    - Status (Production Test)
    - Contact person
    - URL
  - Focus area
  - General introduction about the initiative or project

### GeoDCAT-AP Best practice template

### Guidelines:

- Maximum 4-5 pages for each best practice case
- Technical implementation details must be in annex
- Overwrite the blue text

### Title

| Best practice title Title |
|---------------------------|
|---------------------------|

### Details

| Place of implementation:  | Country/Region                       |
|---------------------------|--------------------------------------|
| Organisation(s) involved: | Name organisation, name organisation |
| Status:                   | Production/Pré-production/Test       |
| Contact person            | Name, email, organisation            |
| URL                       | URL Link                             |

### Focus area

Focus: Only one item can be selected. A best practice must focus on at least one focus area.

| Metadata input (manually or automatically harvested)         | Primary / Secondary / None |
|--------------------------------------------------------------|----------------------------|
| Metadata publication into an integrated geo/open data portal | Primary / Secondary / None |
| Publication of metadata as Linked Open Data (LOD)            | Primary / Secondary / None |
| Information mapping (ISO 19115, Inspire, DCAT,)              | Primary / Secondary / None |

### Intro

### Intro: (Max 4 paragraphs)

General introduction about the initiative, project,... (Focus on only general goals and the pure business story). More specific GeoDCAT-AP related goals must be integrated into the "Goals" section below.

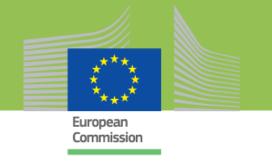

# **GeoDCAT-AP implementations: 7 cases**

- Template (2/2)
  - Goals: Description of the main goals
  - Approach: Description of the approach followed to achieve the pilot goals (reasoning behind).
  - Results: Achieved results, Importance, Pros & cons
  - Conclusion: Overall conclusion, ease of implementation, ease of use, repeatability
- Technical annexes

Description

### Goal

Goal: Description of the best practice goal(s) (max 3 lines or a 5 point bullet list).

Description

### Approach

### Approach: (Max 2 pages)

- Description of the approach followed to achieve the pilot goals.
- Description of the implementation and reasoning why decisions were taken.
- The implementation details like detailed code lists or extensive data model descriptions can be integrated into the annexes.

Description

### Results

### Results: (Max 1 page)

Description of the achieved results. Description of the importance. Pros and cons (Because this is a best practice it is important that the <u>pros are more prominent than the cons</u>).

Description

### Conclusions

Conclusions: (Max 5 lines)

A brief description of the overall conclusion of the test. Conclusions about the ease of implementation, ease of use, repeatability.

Description

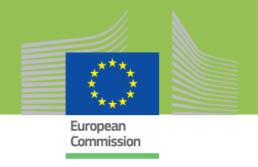

# 1. ESA FedEO/OBEOS - GeoDCAT-AP implementation

 The ESA OBEOS (Ontology Based Earth Observation Search) project aimed to extend the operational ESA FedEO (Federated Earth Observation) Gateway with Linked Data interfaces compliant with W3C LDP 1.0 and W3C DCAT and GeoDCAT-AP interfaces to facilitate discovery of Earth Observation Collection Metadata.

## 2. OGC Testbed 12

- The OGC Testbed-12 metadata crosswalk was developed within a work package focusing on Catalogue and SPARQL services with 3 main goals:
  - Semantic enablement of OGC catalogue services;
  - Interoperability between OGC catalogue standards and open search standards;
  - Increase awareness of registry capabilities such as change control management.

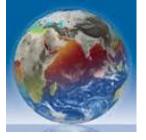

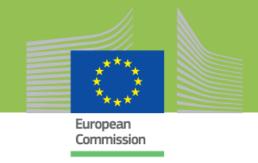

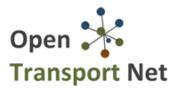

# 3. OTN Open Transport Net - GeoDCAT-AP implementation

 To integrate (metadata) of INSPIRE compatible transport related geospatial datasets with open transport related datasets. OTN has built a so-called OTN hub that allows cities to manage and display their open and geospatial transport related datasets in one single catalogue.

# 4. Databio metadata visualisation

- Aims for working in a more user-friendly way with metadata in a commonly used application,
   Google Earth (in the KML format). Specific goals were:
  - Define transformations from GeoDCAT into the KML;
  - Develop mechanisms for user-friendly visualizations of (Sentinel-1, Deimos and Cryosat-2) dataset series in the Google Earth application;
  - Make the converter for GeoDCAT to KML publicly accessible for further re-use;
  - In general, user-friendly visualization of satellite images collections (dataset series).

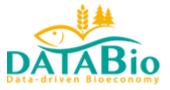

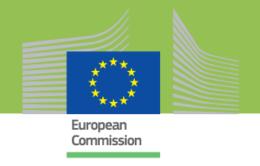

# 5. Czech National Inspire Geoportal

 The Czech National INSPIRE Geoportal is a single access point for INSPIRE based spatial data and makes use of GeoDCAT-AP. Beside INSPIRE related datasets the portal can also handle metadata coming from other open- and geo-related datasets.

# 6. Spatial data on the web using the Dutch GDP best practice

- How to use the power of the WWW to make geo-information more accessible? A testbed was organised in 2015-2016.
  - Starting with some relevant research questions, commercial parties began to experiment with publishing geodata on the web.
- GeoDCAT-AP was tested as one of the tools/techniques to translate INSPIRE, ISO 19139 metadata records to a format that can be picked up by the most commonly used search engines on the web.

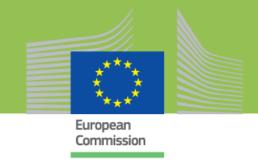

- 7. Flanders integrated metadata portal proof of concept
  - Integrating open-data metadata and geo-metadata in one single end-user portal and one integrated metadata management system.
  - As EU member, Belgium and Information Flanders as one of the regional public agencies, must apply the INSPIRE metadata profiles. This means different metadata standards (DCAT-AP) for open data and (GeoDCAT-AP, ISO19115) for Geodata.
  - Two approaches were tested:
    - DCAT-AP support based on the ISO19139 Scheme;
    - DCAT-AP support DCAT based on a new scheme.

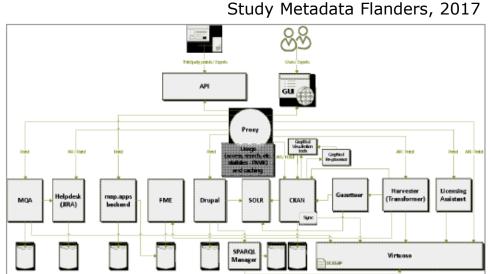

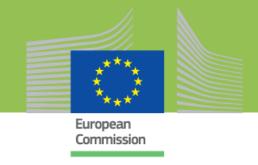

# **Towards an OGC Best Practice document**

- Need to describe examples in the form of Best Practices
  - Use Case abstract what has been done and why
  - The workflow
  - Technical environment
  - The results
  - Issues encountered (by example)
  - Recommendations
  - Conclusions

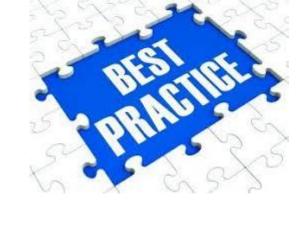

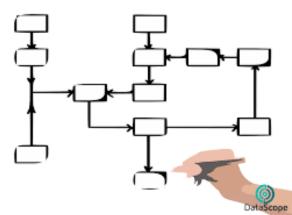

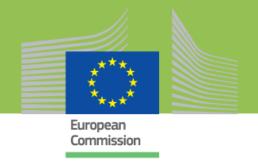

# **GeoDCAT-AP** as community standard?

- From ISA 'de facto' standard to OGC community standard ?
  - GeoDCAT-AP endorsed 'as-is' within OGC ?
    - Need for more implementations (broad application)
  - Look into the IPR (ISA / OGC) seems not to be a problem
- Maintenance process
  - Alignment with W3C DCAT 1.1 (W3C Dataset exchange working group)
  - After adoption 'as-is' possible work on improvements and resolving 'issues'
- Support from EU (and other) projects
  - o POLIVISU
  - EuroGEOSS / NextGEOSS

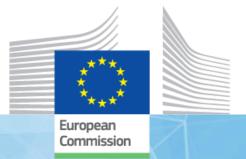

# Thank you

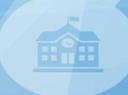

danny.vandenbroucke@kuleuven.be